*Préparer l'année de 4<sup>e</sup>*

# Livret de mathématiques

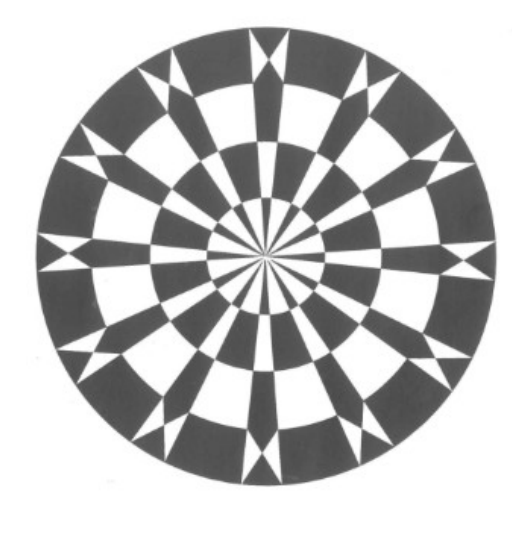

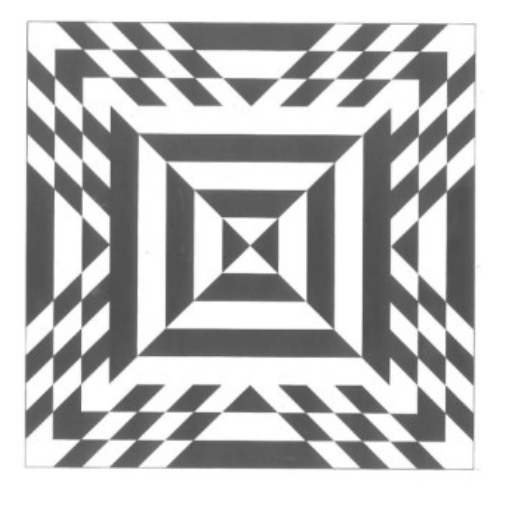

*« Ce qui est affirmé sans preuve peut être nié sans preuve. »*

Euclide Mathématicien grec (300 av JC)

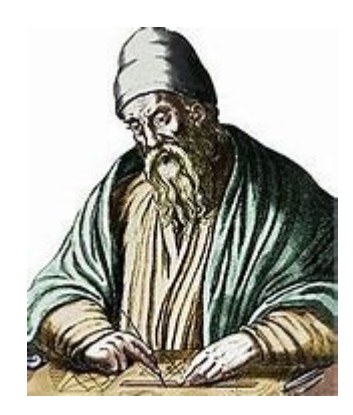

Ce livret a été conçu pour vous, élèves de cinquième qui allez intégrer la classe de quatrième à la rentrée de septembre. Il s'agit de fiches reprenant les notions étudiées et qui constituent une base essentielle pour pouvoir suivre les cours de 4ème.

Il est bon de le conserver et de le consulter régulièrement pour rafraîchir des connaissances utiles lors des futurs chapitres de 4ème.

Pour que le travail soit efficace et ne prenne pas trop de votre temps, nous vous conseillons de:

- Ne pas faire toutes les fiches d'un coup et de ne pas commencer la veille de la rentrée.
- Vérifier que vous connaissez bien le cours AVANT de vous lancer dans les exercices.
- Faire attention au soin et à la rédaction.

• Si vous ne réussissez pas à faire un exercice, n'abandonnez pas et allez rouvrir vos cahiers de 5ème pour y retrouver un exercice du même type.

C'est en bloquant, en se trompant, en se rendant compte de ses erreurs et en les corrigeant que l'on progresse en mathématiques. En effet, buter sur un problème est la meilleure façon de voir ce qu'il vous a manqué pour arriver au résultat.

# **Contempler la solution d'un exercice qu'on n'a pas cherché ne fait pas progresser.**

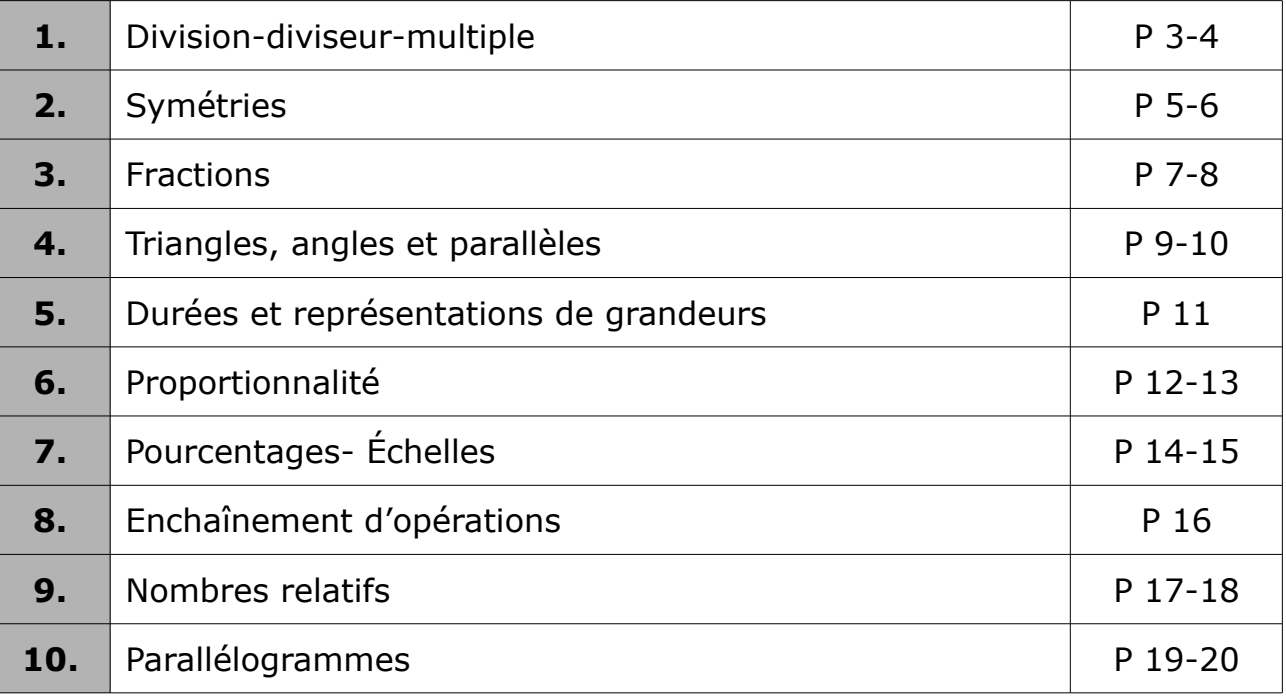

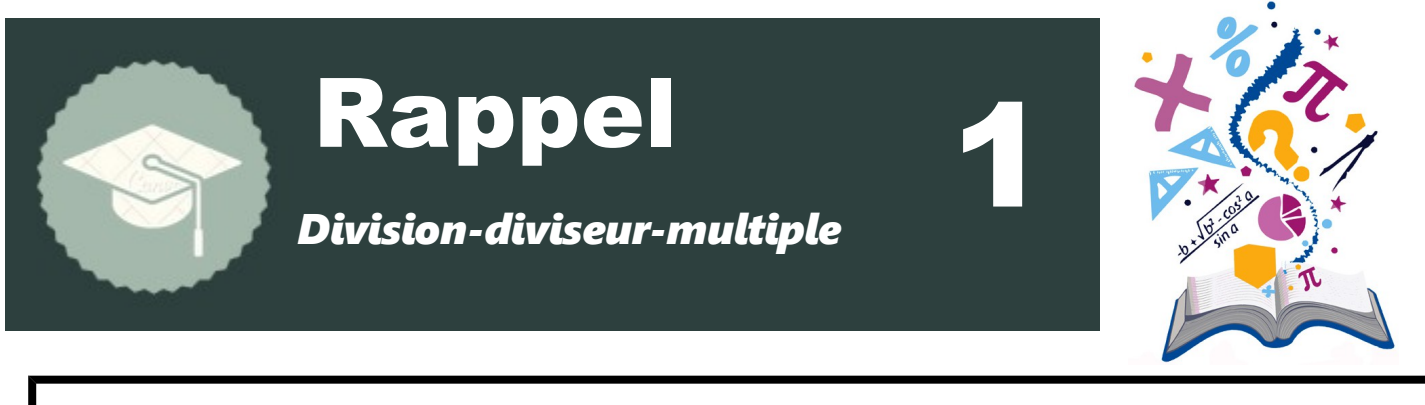

● Effectuer la **division euclidienne** d'un nombre entier *a* (dividende) par un nombre b différent de 0 (diviseur), c'est trouver deux nombres q (quotient) et r (reste) tels que : *a*=*b*×*q*+*r ou dividende*=*diviseur*×*quotient* +*reste avec reste*<*diviseur*

#### Exemple :

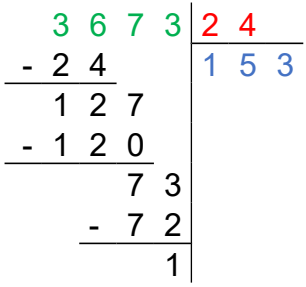

3673 est le dividende 24 est le diviseur 153 est le quotient 1 est le reste On écrit alors : 3673 = 24 × 153 + 1

 Si le **reste** de la division euclidienne de a par b e**st égal à 0**, alors on dit que a est **divisible** par b ou a est un **multiplie** de b ou b est un **diviseur** de a.

### ● **Critères de divisibilité :**Un nombre entier est :

- divisible par 2 si son chiffre des unités est 0, 2, 4, 6, 8
- divisible par 5 si son chiffre des unités est 0 ou 5
- divisible par 10 si son chiffre des unités est 0
- divisible par 3 si la somme de ses chiffres est un multiple de 3
- divisible par 9 si la somme de ses chiffres est un multiple de 9
- divisible par 4 si le nombre formé par ses deux derniers chiffres est un multiple de 4.

● **Un nombre premier** est un nombre entier qui admet exactement deux diviseurs : 1 et luimême.

Exemple : 6 n'est pas premier : il admet 2 et 3 comme diviseurs.

7 est un nombre premier : il n'est divisible que par 1 et par 7.

 Méthode : Pour décomposer un nombre en produit de facteurs premiers, on peut utiliser cette méthode :

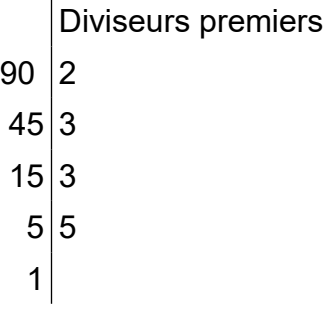

On trouve donc que  $90=2\times3\times3\times5$ 

1) Calculer le quotient et le reste de la division euclidienne de 597 par 13, puis écrire l'égalité correspondante.

- 2) Le nombre 345 est-il divisible par 15 ?
- 3) Le nombre 1 247 est-il un multiple de 23 ?

#### **Exercice 2** :

Compléter le tableau suivant en répondant par oui ou par non :

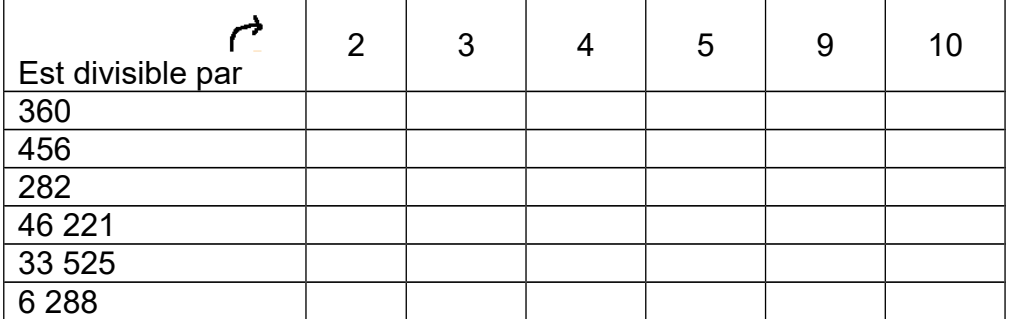

#### **Exercice 3 :**

Trace le chemin pour aller de 1 à 180 sachant qu'on peut monter vers une brique qui contient un multiple ou descendre vers une brique qui contient un diviseur et qu'on ne peut pas se déplacer à l'horizontale.

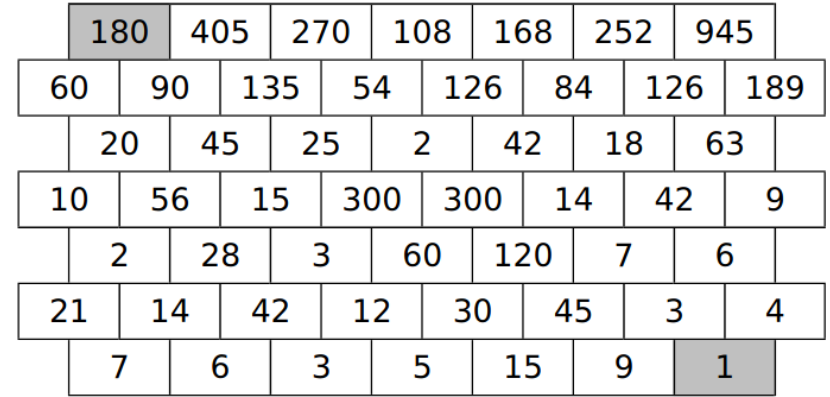

#### **Exercice 4 :**

Décomposer les nombres suivants en produit de facteurs premiers

- 1) 36
- 2) 55
- 3) 300

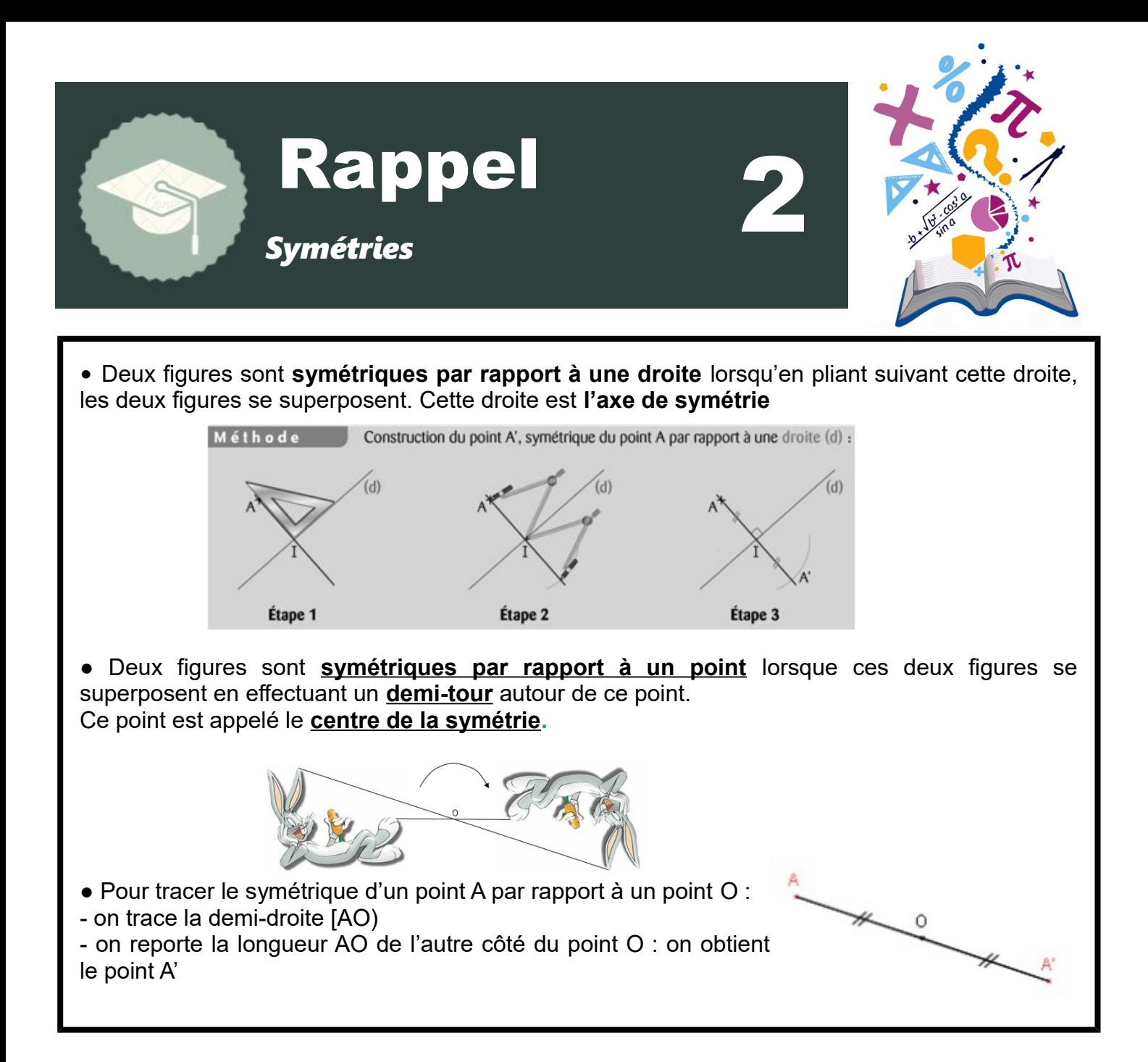

**Exercice 1 :** Construire les symétriques des deux figures par rapport à la droite (d)

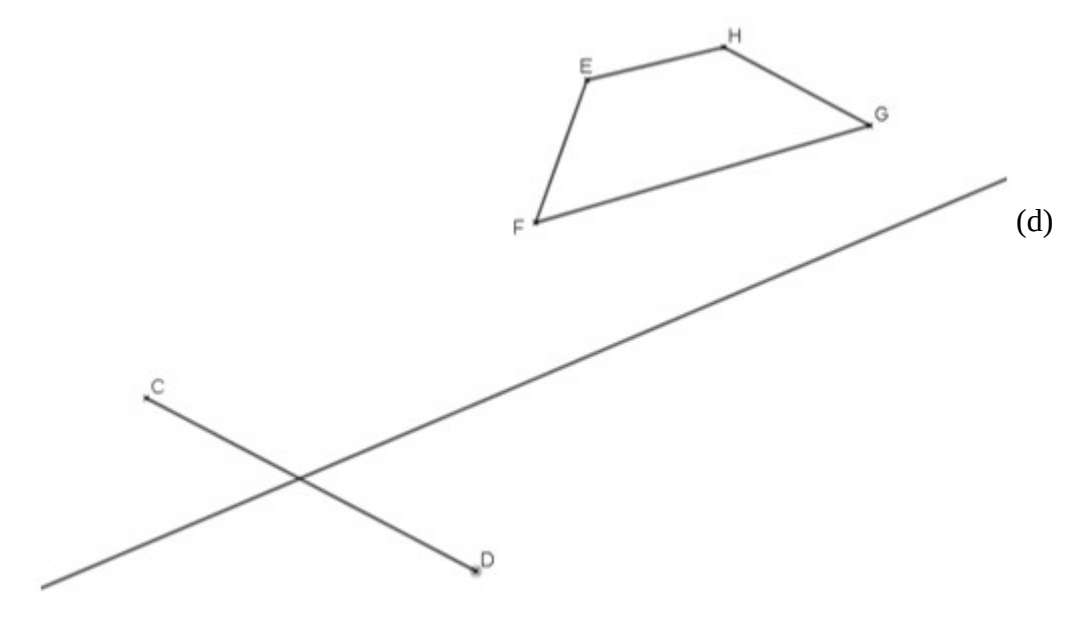

- 1) Trace le symétrique du point A par rapport au point O. Appelle-le A'
- 2) Trace le symétrique du segment [BC] par rapport au point O. Appelle-le [B'C'].
- 3) Trace le symétrique du cercle (C) par rapport au point O. Appelle-le (C').

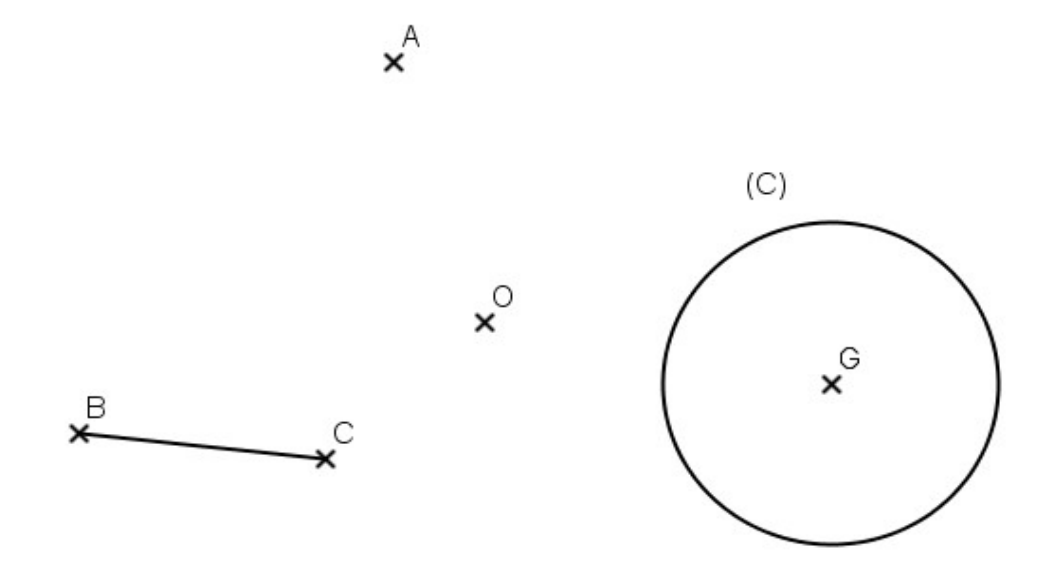

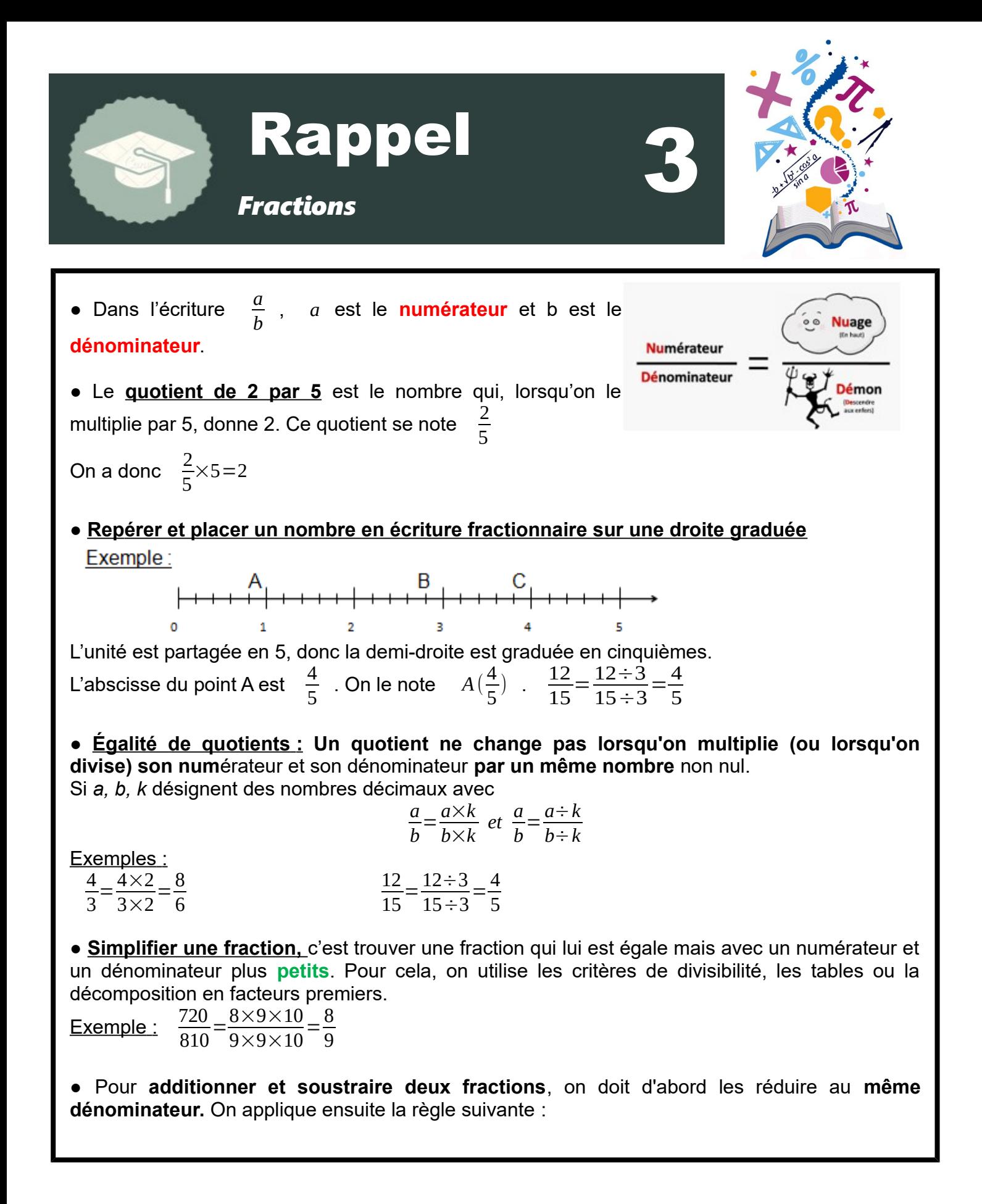

Simplifie les fractions suivantes en détaillant tes calculs :

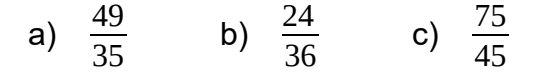

Voici 6 fractions :  $\frac{2}{3}$ 3  $;\frac{5}{3}$ 6  $;\frac{1}{2}$ 6  $\frac{4}{\sqrt{2}}$ 3 *;* 7 12  $\frac{5}{2}$ 3

1) Entoure en rouge celles qui sont supérieures à 1 et en vert celles qui sont inférieures à 1.

2) Range ces fractions dans l'ordre croissant.

3) Trace un axe gradué d'unité douze carreaux puis places-y les fractions précédentes.

# **Exercice 3 :**

Calcule :

a)  $\frac{4}{3}$  $+\frac{7}{2}$  $rac{7}{3}$  b)  $rac{15}{7}$  $-\frac{9}{7}$ 7 c)  $\frac{5}{12}$  $+\frac{4}{c}$ 6 d)  $\frac{4}{5}$  $-\frac{3}{15}$ 15

# **Exercice 4 :**

Luc a reçu une boîte de bonbons. Il en a mangé les  $\frac{5}{16}$  , il en a donné les  $\frac{3}{8}$  à Tom et les  $\frac{9}{32}$  $\frac{9}{32}$ à Nadia.

1) Qui a eu la plus grosse part ? Justifie.

2) Les bonbons restants représentent quelle fraction ?

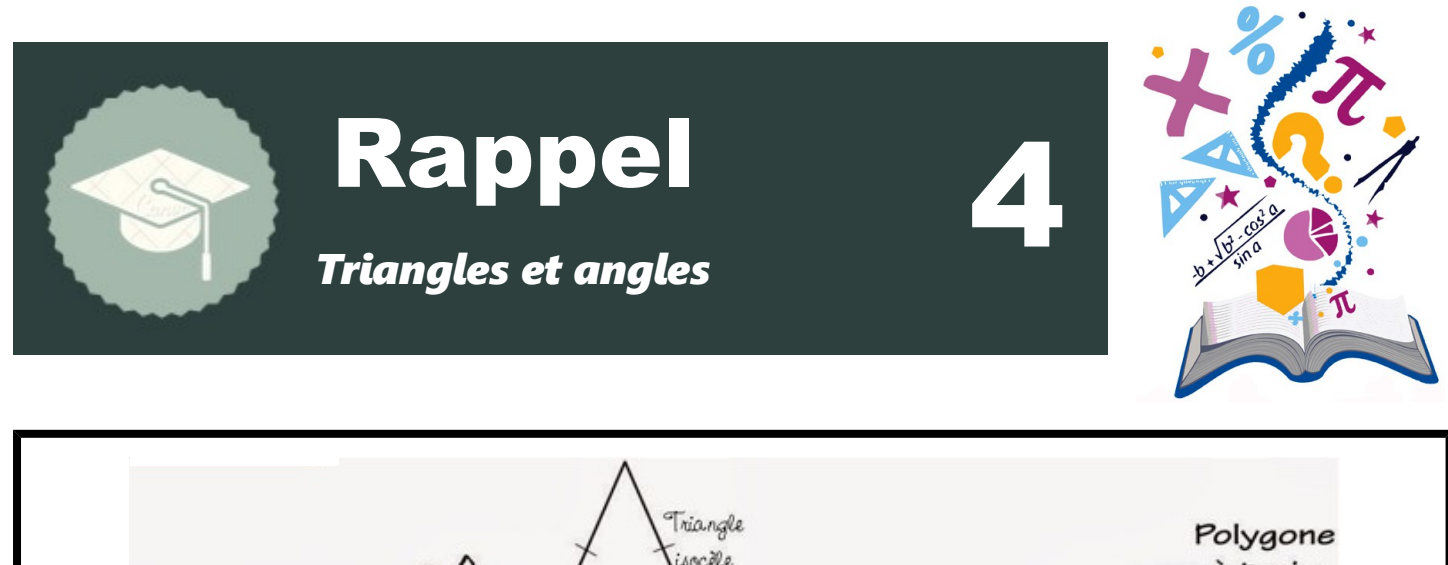

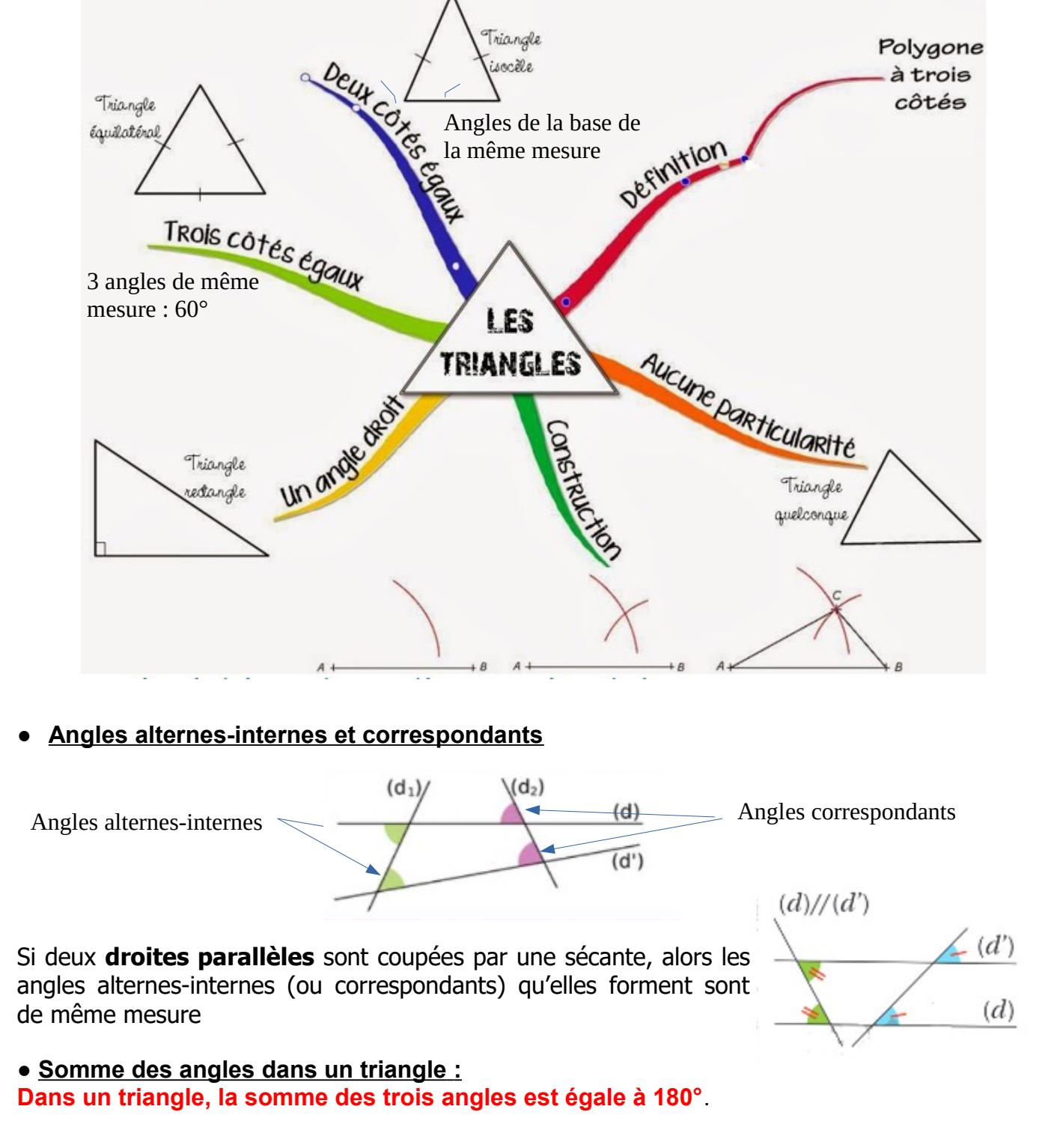

1) Faire un schéma à main levée des triangles ci-dessous avec toutes les informations données : **ce 1 :**<br>e un schéma à main levée des triangles ci-dessous avec toutes<br>a) Le triangle SUR tel que : SU = 4,5 cm ;  $\widehat{USR}=60\degree$  *et*  $\widehat{RUS}=40\degree$ <br>b) Le triangle OTD tel que OT=6 cm ;  $\widehat{TD}=4.2$  cm et  $\widehat{QTD}=105\degree$ 

- **ce 1 :**<br>e un schéma à main levée des triangles ci-dessous avec toute<br>a) Le triangle SUR tel que : SU = 4,5 cm ;  $\widehat{USR}=60^{\circ}$  et  $\widehat{RUS}=4$ <br>b) Le triangle QTD tel que  $QT=6\,cm$ ;  $TD=4,2\,cm$  et  $\widehat{QTD}=105^{\circ}$ <br>c) Le trian
- b) Le triangle QTD tel que  $QT = 6 \, \text{cm}$ ;  $TD = 4.2 \, \text{cm}$  et  $\widehat{QTD} = 105$ °<br>c) Le triangle ABC rectangle en A tel que : AB = 5 cm et  $\widehat{ABC} = 30$ °
- 

2) Tracer ces triangles en vraie grandeur.

# **Exercice 2 :**

Calcule la mesure des angles ^*FED* et ^*DFE* en justifiant.

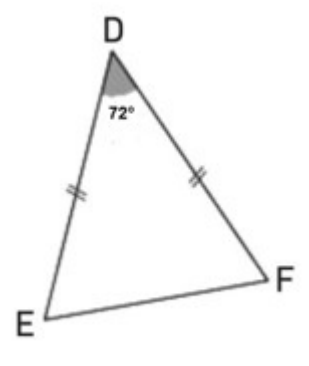

# **Exercice 3**

En observant la figure ci-contre (qui n'est pas en vraie

grandeur), Aline affirme que les points D, E et A sont alignés. Qu'en penses-tu ?

# **Justifie ta réponse**

*Aide : tu pourras calculer des angles pour t'aider Rappel : points alignes = angle plat 180°*

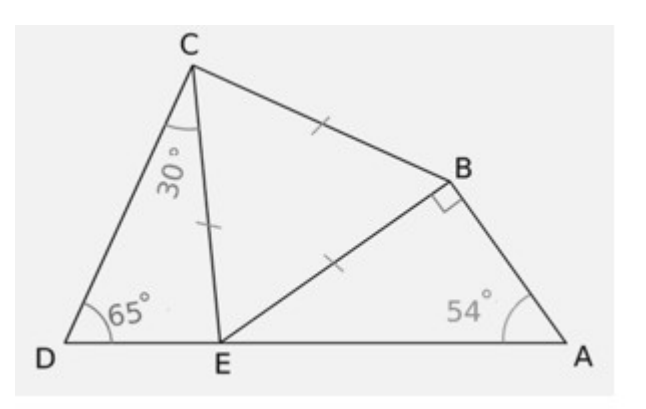

# **Exercice 4 :**

**Exercice 4 :**<br>Sachant que les droites (xy) et (zt) sont parallèles, quelle est la mesure de l'angle  *v͡rt ?* 

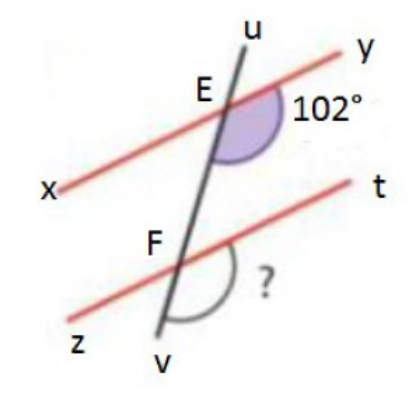

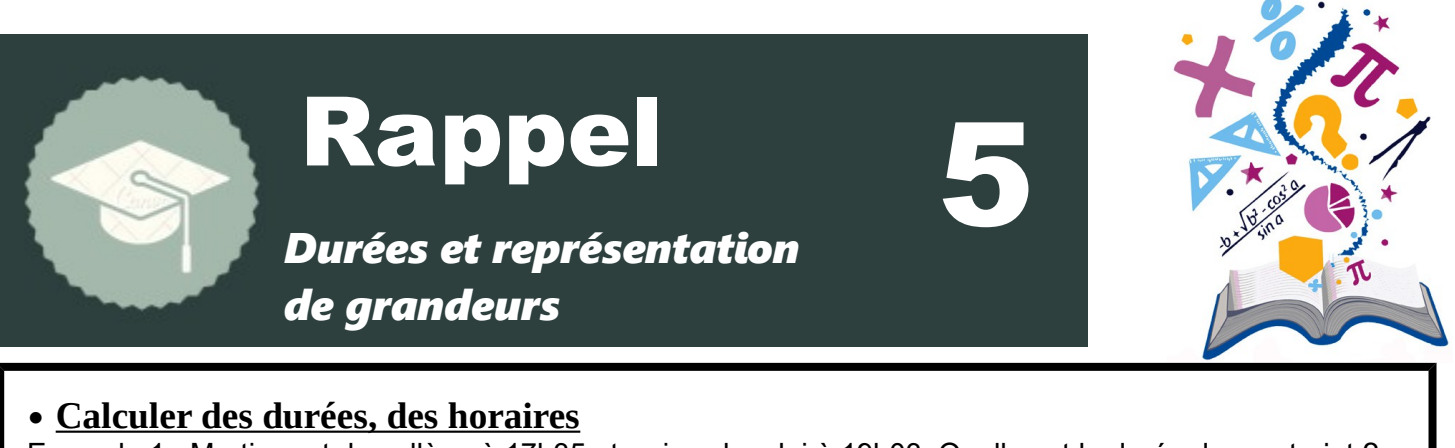

Exemple 1 : Martin part du collège à 17h35 et arrive chez lui à 19h03. Quelle est la durée de son trajet ?

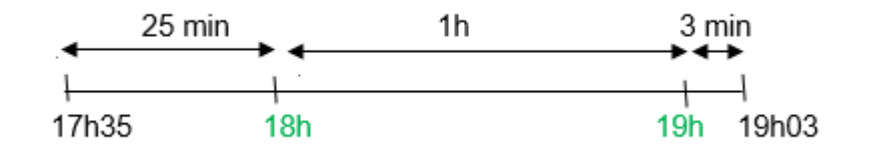

Son trajet a donc duré 1h 28 min.

On peut utiliser la méthode du « Z » comme Zorro aussi.

 Exemple 2 : Le bus scolaire de Célia part à 7h53 et son trajet dure un quart d'heure. A quelle heure arrive Célia ?

7h53min + 15 min = 8h 08 min (on peut également utiliser un schéma ou le fait que 60 min = 1h)

# • **Représentation graphique d'une grandeur**

Lorsqu'on représente une grandeur B en fonction d'une grandeur A, la grandeur A se lit sur l'axe des abscisses et la grandeur B sur l'axe des ordonnées.

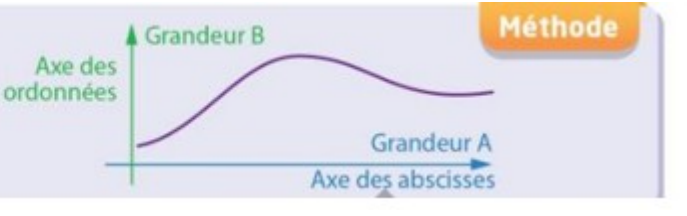

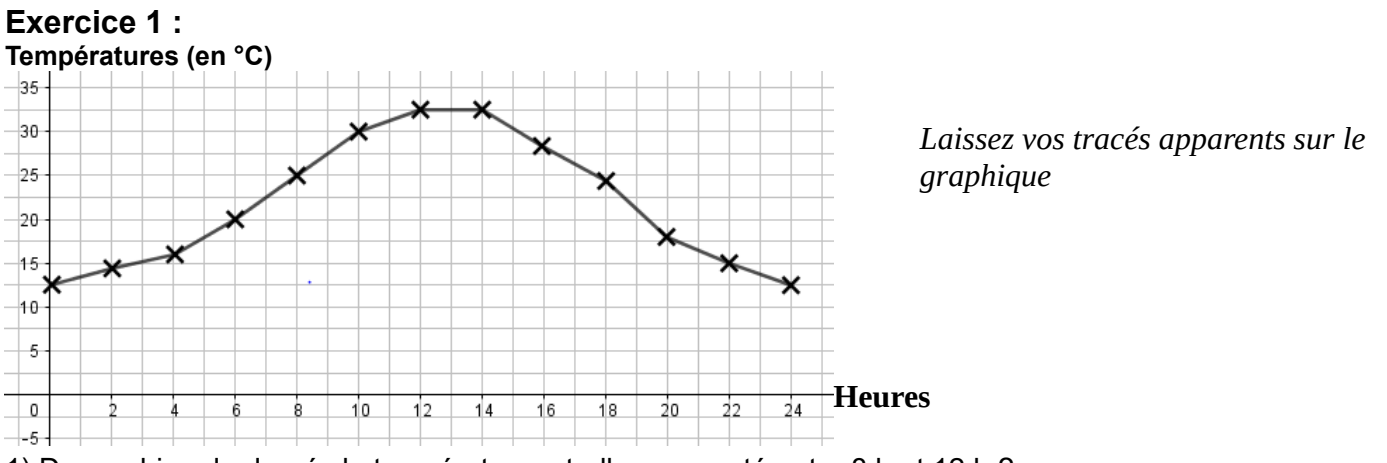

1) De combien de degrés la température a-t-elle augmenté entre 8 h et 12 h ?

2) Sam est parti de chez lui à 7 h 30. Il est arrivé chez son oncle une demi-heure plus tard. Quelle température faisait-il lorsqu'il est arrivé ?

3) À quelle(s) heure(s) la température était-elle de 30 °C ?

#### **Exercice 2 :**

1) Ludivine fait des chouquettes. Elle a commencé à 10 h 45 et a mis 23 minutes pour la préparation. Le temps de cuisson est de 15 minutes et il faut 1h30 pour qu'elles refroidissent. A quelle heure pourra-t-elle commencer à les déguster ?

2) Un avion décolle à 18h50 et atterrit à 22h32. Quelle est la durée du vol ?

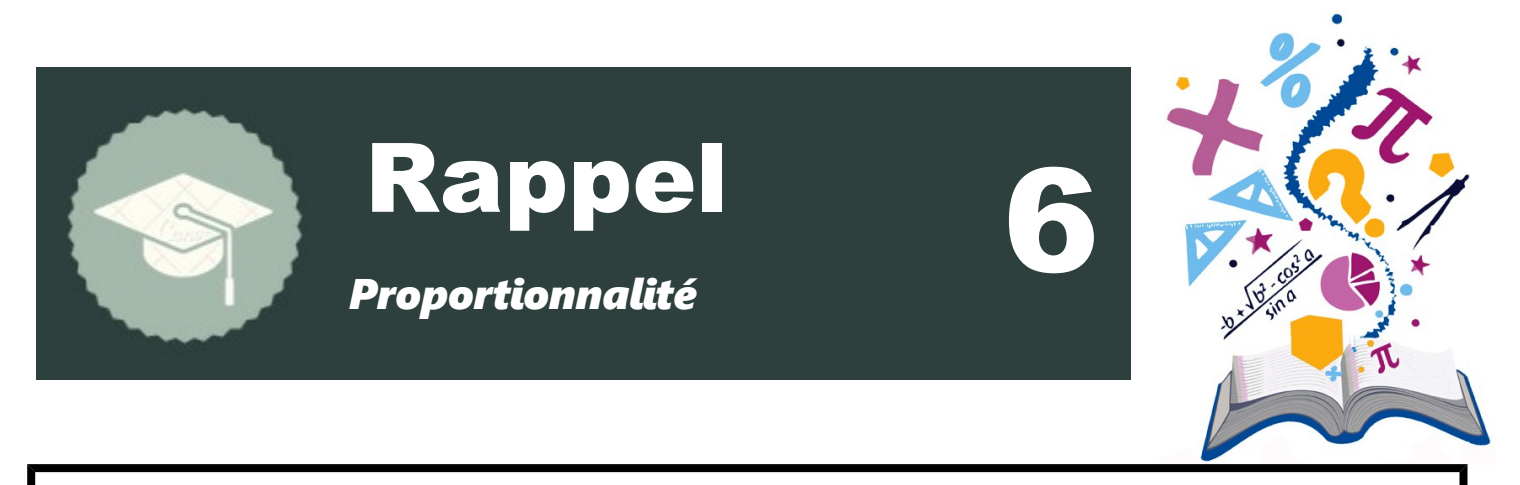

● Dans un tableau de nombres à deux lignes, on reconnaît une **situation de proportionnalité** lorsque les nombres de la deuxième ligne s'obtiennent en multipliant ceux de la première par **un même nombre**.

Ce nombre est appelé **coefficient de proportionnalité**.

#### Exemples :

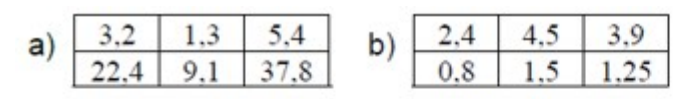

a)  $22.4 \div 3.2 = 7$  $9.1 \div 1.3 = 7$  $37.8 \div 5.4 = 7$ Il s'agit d'un tableau de proportionnalité. Le coefficient de proportionnalité est 7.

b)  $2.4 \div 0.8 = 3$  $4,5 \div 1,5 = 3$  $3.9 \div 1.25 \neq 3$ Il ne s'agit pas d'un tableau de proportionnalité.

# ● **Comment compléter un tableau de proportionnalité ?**

1) Avec le coefficient de proportionnalité

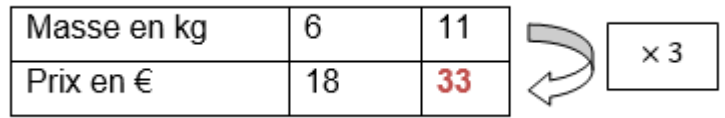

#### 2) En utilisant les produits en croix

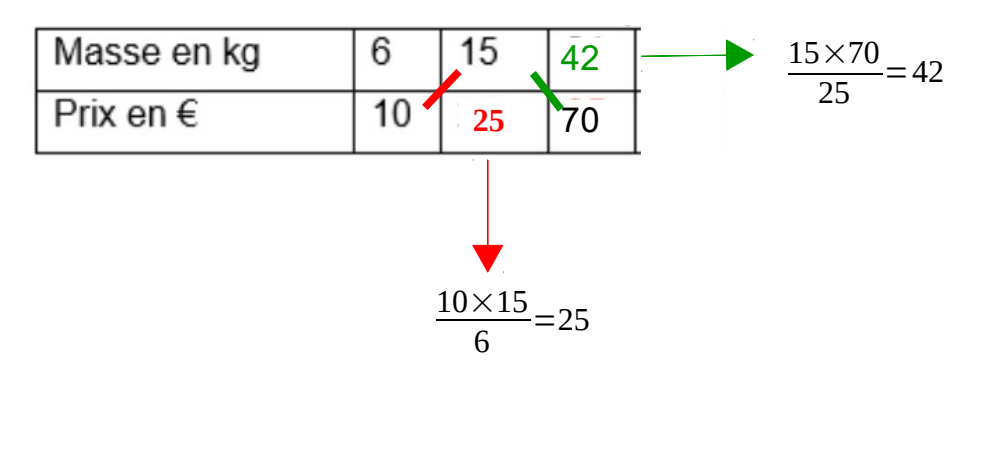

Les offres publicitaires suivantes traduisent-elles des situations de proportionnalité ?

Justifie tes réponses. a) abonnements pour ses adhérents. (b)  $30<sub>f</sub>$ 180€ 100€

 $1 \text{ AU}$ 

Ces tarifs sont-ils proportionnels à la durée de

TRIMESTRE

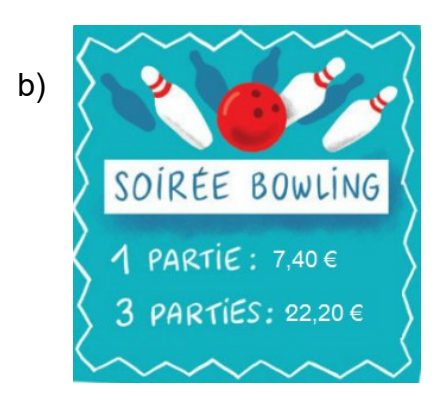

# **Exercice 2 :**

l'abonnement ?

Compléter ces tableaux de proportionnalité (tu indiqueras par des flèches ton raisonnement)

 $2$  ANS

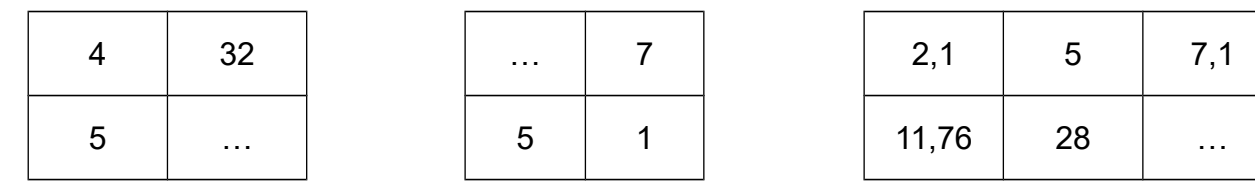

# **Exercice 3 :**

Sophie achète un nouvel ordinateur avec une imprimante et se connecte à internet.

1) Elle achète des morceaux de musique sur Internet et télécharge une chanson de 5 Mo (mégaoctet) en 4 secondes.

- a) Combien de temps lui faudra-t-il pour télécharger un album de 55 Mo ?
- b) Combien de Mo peut-elle télécharger en 1 minute ?

2) Sa nouvelle imprimante lui permet d'imprimer 12 pages en 2 minutes.

- a) Combien de temps lui faudra-t-il pour imprimer son rapport de stage de 48 pages ?
- b) Combien de pages peut-elle imprimer en une heure ?

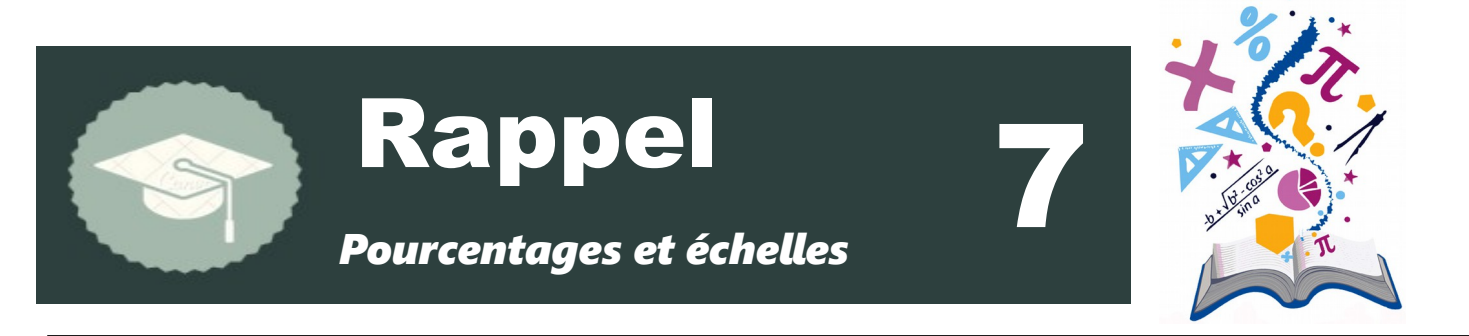

#### • **Utiliser un pourcentage**

Si 15 % des élèves n'aiment pas les mathématiques, cela signifie que sur 100 enfants, il y en a 15 qui n'aiment pas les mathématiques

15 % = 
$$
\frac{15}{100}
$$
 = 0,15 = « 15 pour cent » = « 15 sur cent »

#### • **Appliquer un pourcentage**

Si 15 % des élèves n'aiment pas les mathématiques : sur un groupe de 20 enfants, combien n'aiment pas les maths ?

On cherche 15 % de 20 =  $\frac{15}{100}$ 100  $\times 20 = \frac{15 \times 20}{100}$ 100  $=$ 3

3 élèves n'aiment pas les maths.

#### • **Quelques pourcentages à connaître**

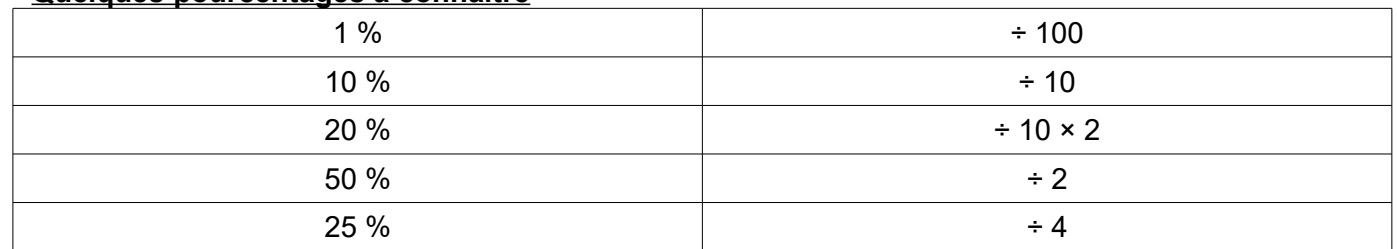

#### • **Calculer un pourcentage**

Pourcentage = Proportion × 100

Exemple : Dans un collège de 360 élèves, 171 d'entre eux sont des garçons.

La proportion de garçons est de : 171  $\overline{360}$ Le pourcentage de garçons est donc :  $\frac{171}{260}$ 360  $\times$ 100=47,5%

• **Calculer et utiliser une échelle**

 $Echelle = \frac{distance \ sur \ le \ plan}{distance \ en \ réalité}$ 

Exemple : Sur une carte à l'échelle  $\frac{1}{80000}$ , la distance entre deux villages est 5,5 cm Quelle est la distance réelle entre ces deux villages ? Donne la réponse en km

L'échelle  $\frac{1}{80000}$  signifie que 1 cm sur la carte représente 80 000 cm (0,8 km) en réalité Longueur sur le plan (en cm)  $\vert$  1  $\vert$  5,5 Longueur réelle (en cm) 80 000 **440 000**

La distance réelle est donc de 440 000 cm soit 4,4 km.

100

Calculer : a) 22% de 40 € b) 75% de 120 L c) 48% de 150 g

# **Exercice 2:**

Julien obtient une réduction de 15% sur un vélo valant 158 €.

a) Quel est le montant de la réduction ?

b) Combien va-t-il payer son vélo ?

### **Exercice 3 :**

Dans une association sportive de 120 adhérents, 45 pratiquent le basket,36 jouent au football et les personnes restantes font du rugby.

Calculer le pourcentage d'adhérents qui pratiquent le basket, le football et enfin le rugby.

#### **Exercice 4 :**

Une ville possède deux collèges.

Dans le 1er, il y a 350 élèves et 40 % d'entre eux sont demi-pensionnaires. Dans le 2ème, il y a 620 élèves et 124 sont demi-pensionnaires (DP)

1) Dans le 1er collège, combien y a-t-il d'élèves DP ?

2) Dans le 2ème collège, quel est le pourcentage d'élèves DP ?

3) Dans les deux collèges réunis, quel est le pourcentage d'élèves DP.

Quelle remarque peux-tu faire ?

# **Exercice 5**

Karim utilise une carte routière à l'échelle <sup>1</sup> 500 000

1) Quelle distance réelle représente un segment de 1 cm sur la carte ?

2) Il y a 60 km entre Paris et Melun. Quelle sera la distance entre ces deux villes sur la carte ?

3) Sur la carte, les villes de Chelles et de Paris sont distantes de 5,4 cm. Quelle est la distance réelle entre ces deux villes ?

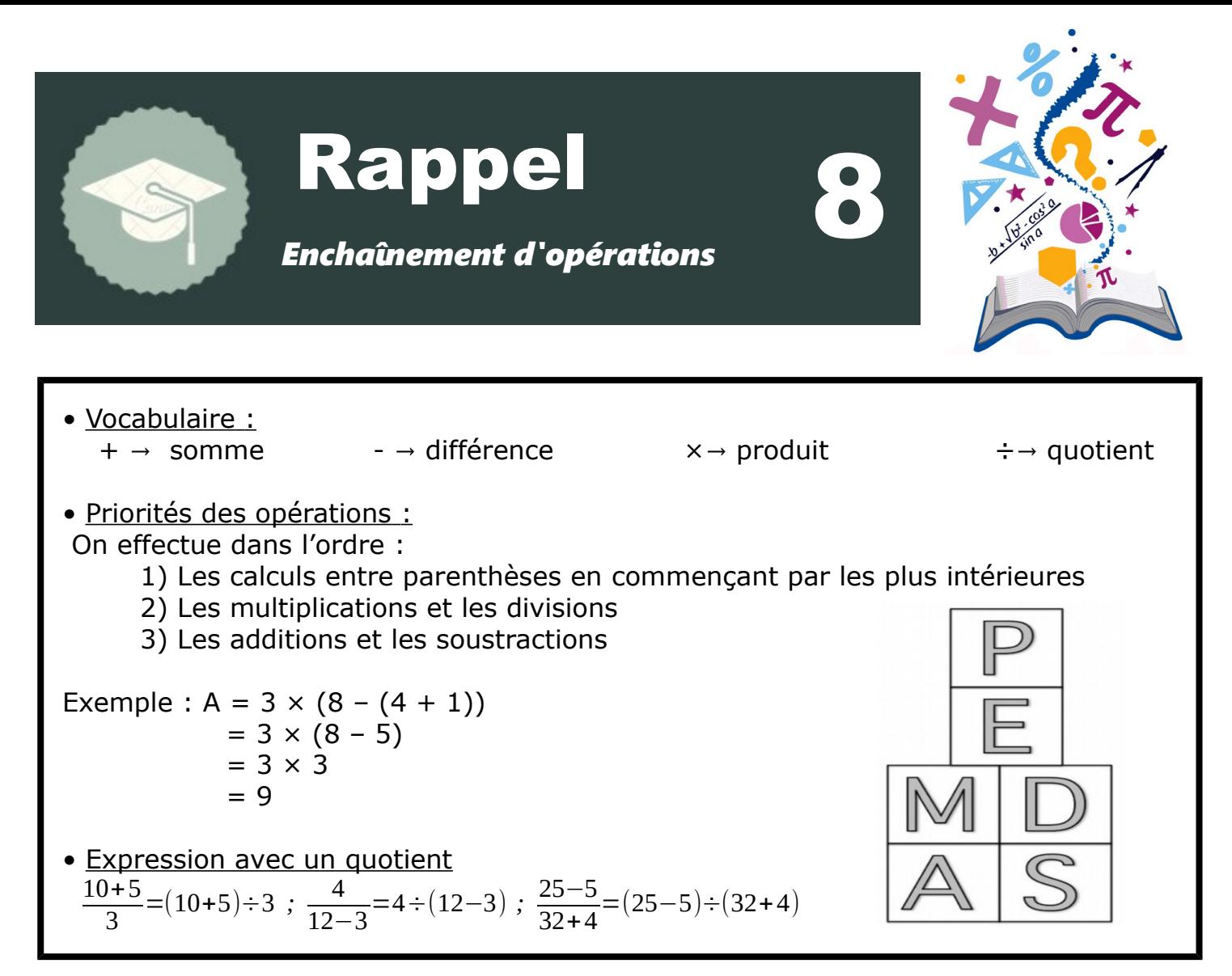

Effectuer les opérations en suivant le parcours fléché.

 $(1)$  7 + 3 x (8 - 2)  $\textcircled{2}$  (32 - 12) ÷ 4 - 1  $(3)$  40 - 12 x (2 + 1)  $\textcircled{4}$  (14 + 7) ÷ 3 + 4  $\textcircled{1}$  42 x (13 - 11) ÷ 3  $\circ$  5,8 - (1,2 + 2,4)  $2$  30 - (5 + 2)  $$ [14 - (2 + 3)] \times 2$$  $9$  [8 - (7 - 2)] x 3  $\omega$  12 ÷ [(4 + 2) x 2] (i)  $\frac{26-2\times3}{8.4}$  $Q - A$  $\frac{50}{31-2\times3}$  $\frac{7+3\times2}{20\times0.1}$ 

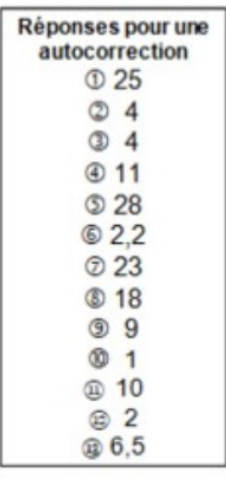

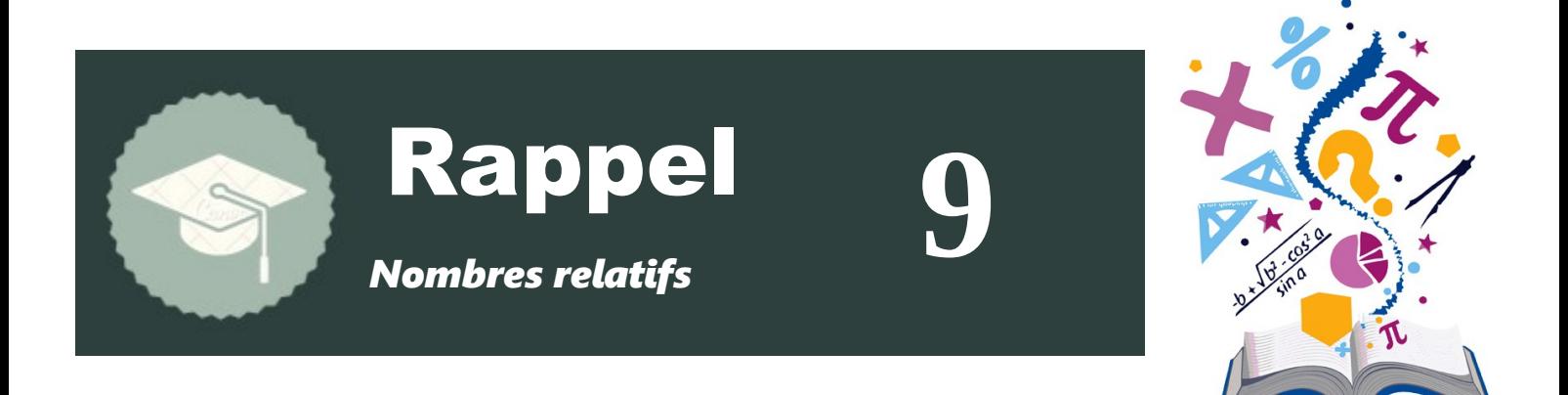

# • **Additions de nombres relatifs :**

Si les deux nombres ont le même signe, on garde le signe et on ajoute les distances à zéros (les nombres sans le signe)

Si les deux nombres n'ont pas le même signe, on prend le signe de celui qui a la plus grande distance à zéro et on soustrait les distances à zéro.

$$
A = (+2) + (+5) = +7
$$
\n
$$
B = (-2) + (-4) = -6
$$
\n
$$
B = (-2) + (-4) = -6
$$
\n
$$
C = (-4) + (+7) = +3
$$
\n
$$
D = (-6) + (+2) = -4
$$
\n
$$
D = (-6) + (+2) = -4
$$
\n
$$
D = (-6) + (-2) = -4
$$
\n
$$
D = (-6) + (-2) = -4
$$
\n
$$
D = (-6) + (-2) = -4
$$
\n
$$
D = (-6) + (-2) = -4
$$
\n
$$
D = (-6) + (-2) = -4
$$
\n
$$
D = (-6) + (-2) = -4
$$
\n
$$
D = (-6) + (-2) = -4
$$
\n
$$
D = (-6) + (-2) = -4
$$
\n
$$
D = (-6) + (-2) = -4
$$
\n
$$
D = (-6) + (-2) = -4
$$
\n
$$
D = (-6) + (-2) = -4
$$
\n
$$
D = (-6) + (-2) = -4
$$
\n
$$
D = (-6) + (-2) = -4
$$
\n
$$
D = (-6) + (-2) = -4
$$
\n
$$
D = (-6) + (-2) = -4
$$
\n
$$
D = (-6) + (-2) = -4
$$
\n
$$
D = (-6) + (-2) = -4
$$
\n
$$
D = (-6) + (-2) = -4
$$

# **• Soustractions de nombres relatifs :**

Soustraire un nombre revient à ajouter son opposé

$$
(+5) - (+7) = (+5) + (-7) = -2
$$
  
\n
$$
(-6) - (+8) = (-6) + (-8) = -14
$$
  
\n
$$
(+12) - (-6) = (+12) + (+6) = +18 = 18
$$
  
\n
$$
(-9) - (-12) = (-9) + (+12) = +3 = 3
$$

#### • **Somme algébrique**

Méthode : Pour calculer une somme algébrique :

1) On repère toutes les soustractions et on les transforme en addition (en changeant le nombre suivant en son opposé)

- 2) On repère s'il y a des nombres opposés
- 3) On regroupe les nombres positifs ensemble et les nombres négatifs ensemble
- 4) On effectue le calcul

#### Exemple :

 $A = (-5) + (+7) - (+10) + (+4) - (-5) + (-1)$  $A = (-5) + (+7) + (-10) + (+4) + (+5) + (-1)$  $A = (+7) + (+4) + (-10) + (-1)$  $A = (+11)+(-11)$  $A=0$ 

## • **Simplification d'écriture A retenir**

 $B=(-7)+(-4)+(+3)-(+2)-(-10)+(-5)$ *B*=−7−4+3−2+10−5 *B*=−7−4−2−5+3+10 *B*=−16+13  $B = -3$ 

 $+(+3) = +3$  $-(-3) = +3$  $+ (-3) = -3$  $(+3) = -3$ 

#### **Exercice 1 : Exercice 2 :**

 $A =$  $B = (-20) + (+18) = ($  $C = (+21) + (-21) = ($ ........  $D = (+10) + (-13) = ($  $E = (-3) + (+16) = ($ ........)  $F = (+13) + (+7) = (........)$  $H = (-0.48) + (+2.43) = ($  $1 = (-3.87) + (-1.93) = ($ .........

Effectue les calculs suivants Complète les carrés magiques pour que les sommes de chaque ligne, de chaque colonne et de chaque diagonale soient égales.

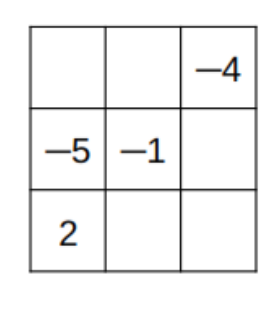

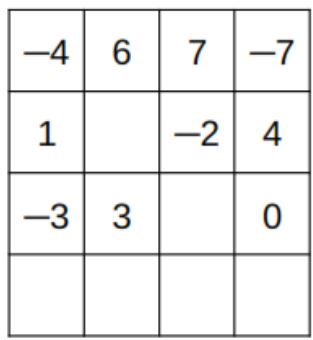

**Exercice 3 :** Transformer chaque soustraction en addition, puis calculer

 $A = (-12) - (+15)$  $B = (-45) - (-41)$  $C = (+32) - (+27)$ 

**Exercice 4 :** Transformer chaque expression en somme de relatifs puis calculer :

A =  $(-7) + (+1) - (-10)$ B =  $(+9) - (-9) - (+20)$ C =  $(+10) + (-8) - (-3) + (+4) - (+2)$ D =  $(-108) - (+97) + (-31) - (-129) - (+61)$ 

# **Exercice 5 :** Calculer

 $K = -14 + 5 - 2$  $L = -2 - 23 + 33$  $M = 18 - 13 - 25$  $N = -0.8 + 2.7 - 3.7$ 

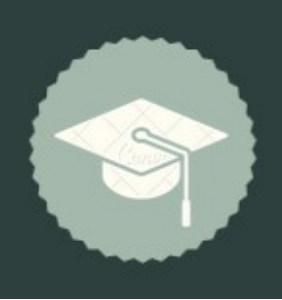

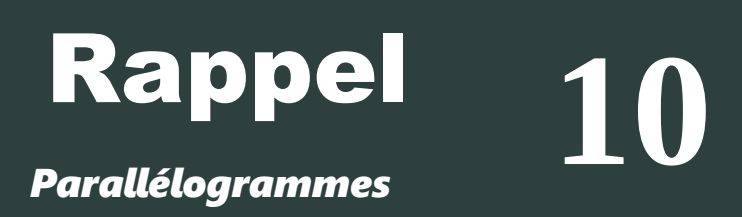

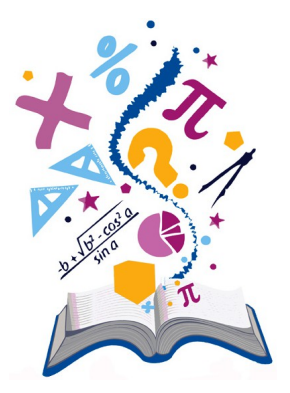

*Parallélogrammes*

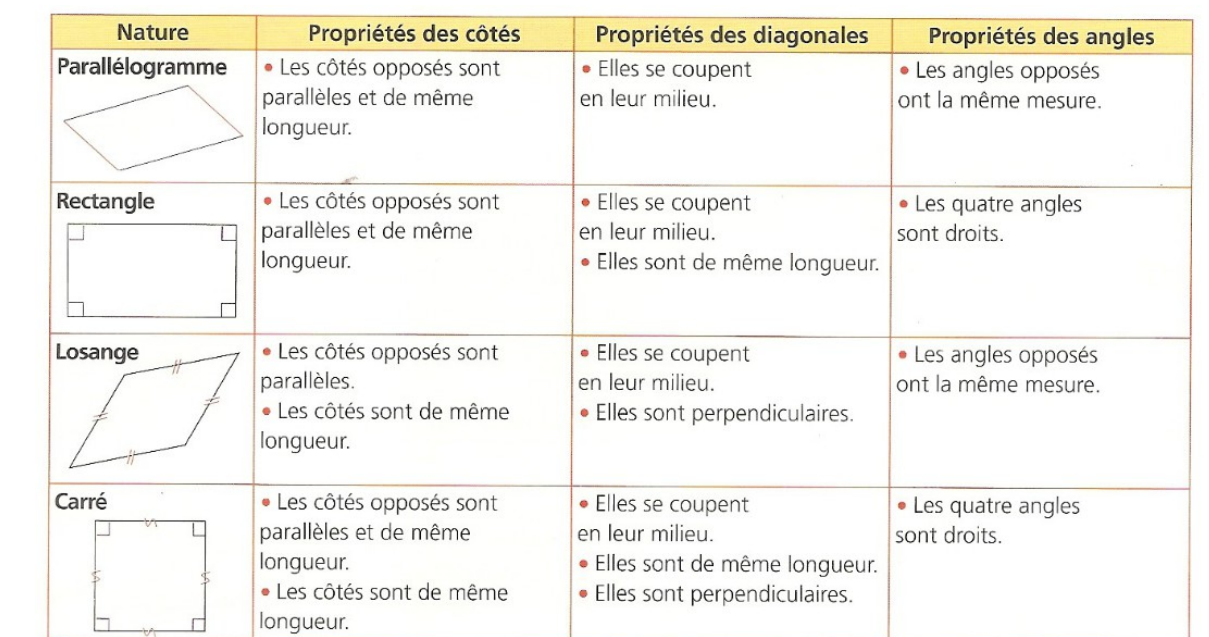

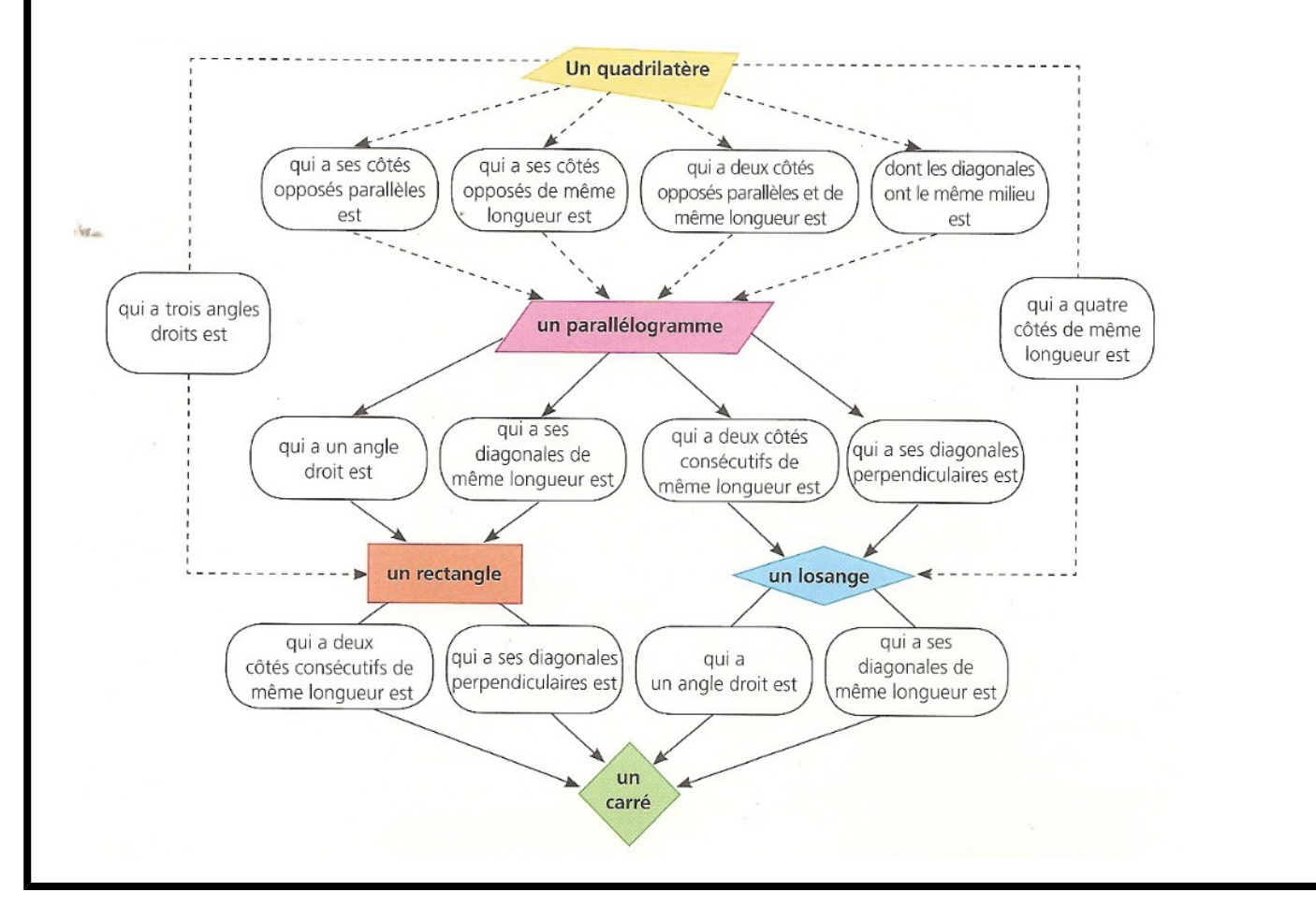

Construire un parallélogramme EFGH tel que:EF = 5cm EH = 3,5cm et ^*HEF*=70*°*

# **Exercice 2 :**

RSTV est un parallélogramme avec VS = 8,6 cm et ^*VRS*=57*°* Le point I est le centre du parallélogramme RSTV. RSTV est un parallélogramme avec VS = 8,6 cm et<br>Le point I est le centre du parallélogramme RSTV.<br>1) Quelle est la longueur du segment [IS] ? Justifier<br>2) Quelle est la mesure de l'angle  $\widehat{STV}$  ? Justifier

1) Quelle est la longueur du segment [IS] ? Justifier.

- 
- 3) Quelle est la mesure de l'angle ^*RST* ? Justifier par un calcul

### **Exercice 3 :**

Justifier que ces deux quadrilatères sot des parallélogrammes.

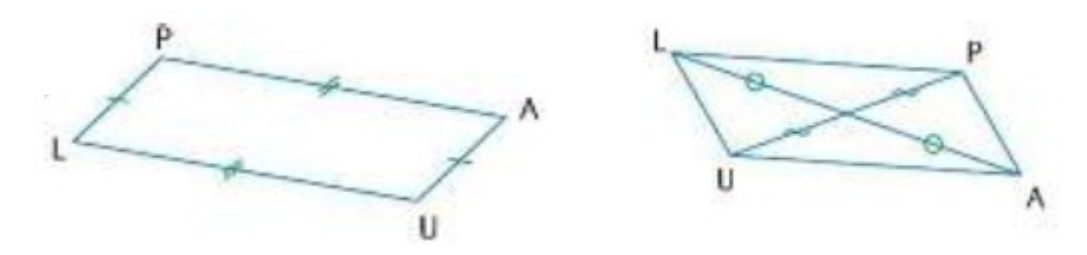

## **Exercice 4 :**

ABC est un triangle rectangle en A. Le point D est le symétrique du point B par rapport au milieu I du segment [AC]. Quelle est la nature du quadrilatère ABCD ?

# **Exercice 5 :**

Dans chaque cas, donner en justifiant la nature des ces quadrilatères.

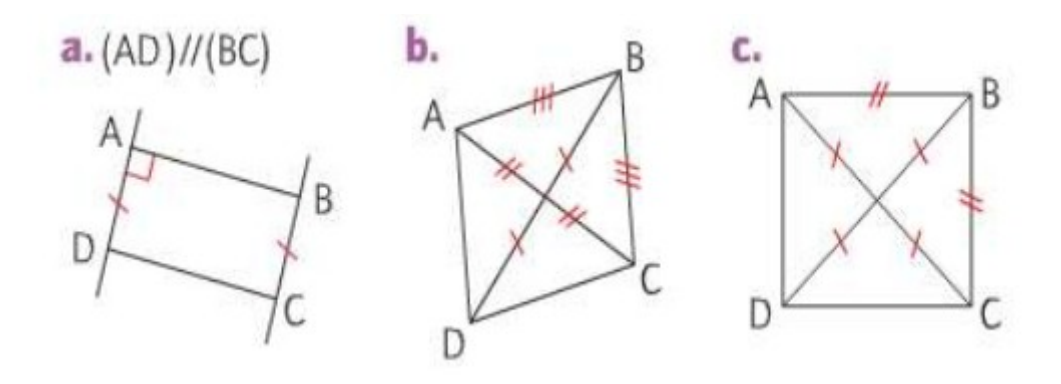